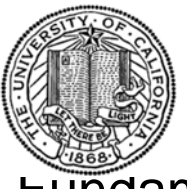

# Managing a New Internet

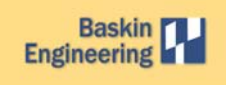

## Fundamental functions for a mobile, wireless, serverless testbed

Wade Gobel, University of California, Santa Cruz: SUR F-IT 2009

#### The SCORPION Testbed: **S**anta **C**ruz m**O**bil e**R**adio **P**latform for **I**ndoor / **O**utdoor **N**etworks

- Modern internet routing depends on serv ers
- If a server fails, larg e are as may lose servic e
- SCORPION is a wireless network that does not requir e a server
- In this network, there are four types of nodes:
- Briefcases, Roo mbas, buses, and an airplane
- SCORPION helps t o test new serv erless routing protocols using real-worl d node motion

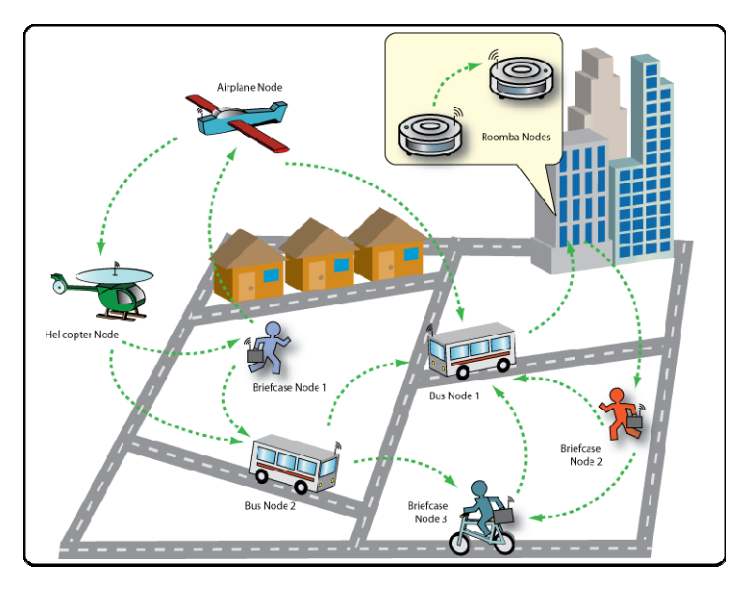

### Probl em: Com municating wit h t he Briefcases

- The only way to access a briefcase is through a secure connection
- Such a secure connection is slow to establish
- Accessing multiple briefca ses requires multiple secure connections
- Changes can only be applied to one briefcase at a time
- Because of hardware sensitivity, closing a briefcase may turn it off
- Difficult to check all nodes are operational without keeping them open
- Goal: Access and modify briefcases using simple & fast function calls

## Functions of Management Tool

• nodels

*Ping available nodes*

- nodediff*Show difference between local and remote files*
	- nodecron
		- *Append list of s cheduled ta s ks to node's crontab file*
	- noderun –c *Run a command-line command*
	- noderun –s *Run a provided script*
- nodeupdate

*At node startup, rsync to local laptop if any found*

## Program Flow and Protocols

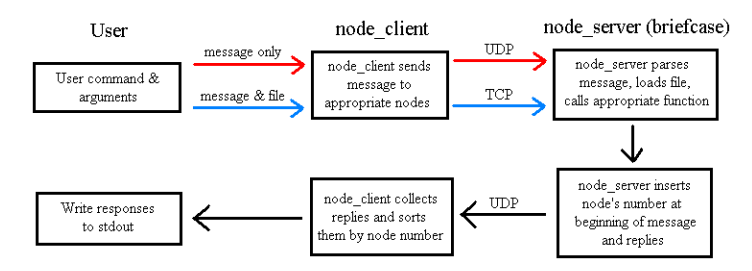

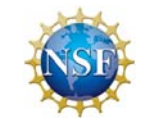

Ackno wledgements National Science Foundation: Sponsor of S U RF-IT Katia Obraczka: Faculty advisor James Koshimoto: Graduate advisor

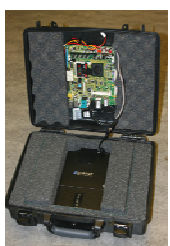